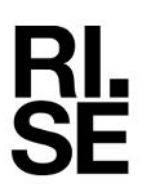

# **Certificate**

Contact person RISE Date Reference Page Division Built Environment 010 516 6885 Lovise.sjoqvist@ri.se

Lovise Sjöqvist 2024-02-08 0100634-1242099 1 (2)

Heidelberg Materials Cement Sverige AB Box 47210 100 74 STOCKHOLM Sweden

**Verification document for classification of cement (LA), the supplementary requirement regarding alkali content (equivalent Na2O) of maximum 0.5 wt-% (0.6 wt-%) and supplementary requirements regarding chloride content of maximum 0.04 wt-% according to DS/INF 135:2023**

#### Issued for

## Heidelberg Materials Cement Sverige AB

Box 47210, SE-100 74 Stockholm, Sweden Organisation number: 556013-5864 Tel: +46 (0)8 625 68 00 E-mail: info.cement.swe@heidelbergmaterials.com Website: https://cement.heidelbergmaterials.se/

#### **Product description**

Portland-fly ash cement CEM II/A-V 42,5 N - Slite, certificate number 0402 – CPR – SC1082-14 , which fulfils the requirements of SS-EN 197-1:2011.

#### **Trade name**

Portland-fly ash cement CEM II/A-V 42,5 N – MH/LA/NSR – Slite

#### **Intended use**

Preparation of concrete, mortar, grout and other mixes for construction and for the manufacture of construction products.

#### **Verified properties**

The product has been verified against the requirements according to DS/INF 135:2023 for:

- Classification (LA)
- The supplementary requirement regarding alkali content (equivalent Na<sub>2</sub>O) of maximum 0.5 wt-% (0.6 wt-%)
- The supplementary requirement regarding chloride content of maximum 0.04 wt-%

The verification of alkali content, Na2O-ekv have been determined by testing all constituents except fly ash mixed together before fly ash is added. This is a deviation from the standard.

#### **RISE Research Institutes of Sweden AB**

Box 857 501 15 BORÅS SWEDEN

Brinellgatan 4 504 62 Borås

+46 10-516 50 00 +46 33-13 55 02 info@ri.se

Confidentiality level C2 - Internal

Postal address **Office location** Phone / Fax / E-mail This document may not be reproduced other than in full, except with the prior written approval of RISE AB.

#### **Control**

The manufacturers autocontrol according to DS/INF 135:2023 will be monitored in 2024 by RISE Research Institutes of Sweden AB. RISE is a notified body (number 0402) for product certification against EN 197-1. The control is carried out by RISE Infrastructure and Concrete technology. The control also includes evaluation of audit testing of alkali content, carried out by RISE and Heidelberg Materials Cement AB on audit samples on the cement before adding fly ash, taken by RISE at frequencies specified in DS/INF 135:2023. The control also includes evaluation of audit testing of chloride content, carried out by RISE and Heidelberg Materials Cement AB on audit samples on the final cement, taken by RISE at frequencies specified in EN 197-1:2011.

#### **Manufacturing plant**

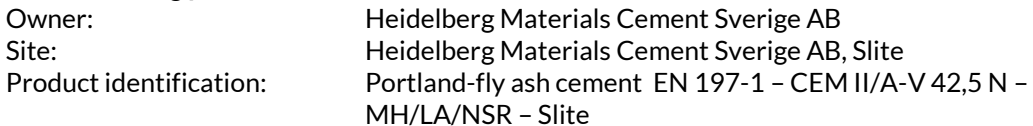

#### **Assessment basis:**

Documents from RISE AB:

- Report P117271-12 SLFA3 dated 2023-12-20 (test report from 2023)
- Report P117271 utv 1 SLFA dated 2023-10-16 (evaluation for 2022/2023)

Documents from Heidelberg Materials Cement Sverige AB:

- Documented autocontrol of Na2O-ekv excluding fly ash covering November 2023 to January 2024
- The manufacturers audit sample test result from 2023 (one sample)

#### **Verification**

The product fulfils the requirements on alkali content classification (LA), the supplementary requirement regarding alkali content (Na2O-eqv) of maximum 0.5 wt-% (0.6 wt-%) and the supplementary requirement regarding chloride content of maximum 0.04 wt-% according to DS/INF 135:2023.

#### **Comments**

The product is CE-marked, declaration of performance Nr 0402-DoP-SE13-SC1082-14 dated 2023-12-19, and fulfils the requirements in EN 197-1 :2011 and EN 197‐2:2000. The manufacturer have a verification document regarding the properties MH, LA, NSR according to SS 134202, SS 134203 och SS 134204.

#### **Period of validity**

This verification document is valid until December 31, 2024

#### **RISE Research Institutes of Sweden AB Infrastructure and Concrete technology – Material Lab**

Issued by

Louse Spoorst

Lovise Sjöqvist

**RISE Research Institutes of Sweden AB**

## Verifikat

Transaktion 09222115557510287453

### Dokument

Intyg Anl FA Slite mot DS\_INF 135\_2023 Huvuddokument 2 sidor Startades 2024-02-08 15:37:36 CET (+0100) av Lovise Sjöqvist (LS) Färdigställt 2024-02-08 15:38:02 CET (+0100)

### Signerare

Lovise Sjöqvist (LS) RISE Research Institutes of Sweden AB Org. nr 556464-6874 lovise.sjoqvist@ri.se +46 10 516 68 85

Louse Spoorst

Signerade 2024-02-08 15:38:02 CET (+0100)

Detta verifikat är utfärdat av Scrive. Information i kursiv stil är säkert verifierad av Scrive. Se de dolda bilagorna för mer information/bevis om detta dokument. Använd en PDF-läsare som t ex Adobe Reader som kan visa dolda bilagor för att se bilagorna. Observera att om dokumentet skrivs ut kan inte integriteten i papperskopian bevisas enligt nedan och att en vanlig papperutskrift saknar innehållet i de dolda bilagorna. Den digitala signaturen (elektroniska förseglingen) säkerställer att integriteten av detta dokument, inklusive de dolda bilagorna, kan bevisas matematiskt och oberoende av Scrive. För er bekvämlighet tillhandahåller Scrive även en tjänst för att kontrollera dokumentets integritet automatiskt på: https://scrive.com/verify

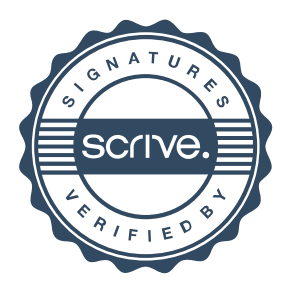